Subject: " 'AK\_DUPLICATE' was not declared..." Posted by emr84 on Fri, 13 Mar 2009 22:05:52 GMT View Forum Message <> Reply to Message

MinGW + WinXP SP2 - Optimal mode. In svn.

Quote:----- IconDes ( GUI GCC BLITZ WIN32 ) (21 / 34) BLITZ: AlphaCtrl.cpp RGBACtrl.cpp Paint.cpp Event.cpp IconDes.cpp List.cpp Image.cpp Bar.cpp EditPos.cpp ImlFile.cpp In file included from C:/uppsvn/out/IconDes/MINGW.Blitz.Gui\\$blitz.cpp:29: C:\uppsvn\uppsrc\IconDes\List.cpp: In member function 'void Upp::IconDes::ListMenu(Upp::Bar&)': C:\uppsvn\uppsrc\IconDes\List.cpp:264: error: 'AK\_DUPLICATE' was not declared in this scope ImageOp.cpp Fast.cpp IconDes: 12 file(s) built in (0:23.48), 1957 msecs / file, duration = 23719 msecs

There were errors. (16:14.12)

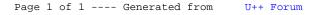